### Korpuslinguistik und Statistik (050370)

#### Fabian Barteld, M.A. Fabian.Barteld@ruhr-uni-bochum.de

8. Sitzung

### Wiederholung

- ▶ **Beobachtungen** sind die Basis der Untersuchung
- ▶ festgehalten als **Ausprägungen** von **Variablen**

Beispiel

Untersuchung des Zusammenhangs von Wortlänge und Wortart **Beobachtungen:**

z.B. alle Wörter aus einem Korpus (**Belege**) **Variablen:**

Wortart, Länge, Wortform, Quelle

## Beispiel

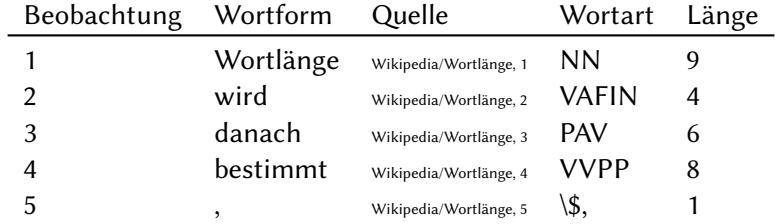

### Daten aufbereiten

Standardform: **Tabelle**

- ▶ pro **Zeile** eine **Beobachtung**
- ▶ pro **Spalte** eine **Variable**
- → **Urliste**

Beobachtung,Wortform,Quelle,Wortart,Länge 1,Wortlänge,"Wikipedia/Wortlänge,1",NN,9 2,wird,"Wikipedia/Wortlänge,2",VAFIN,4 3,danach,"Wikipedia/Wortlänge,3",PAV,6 4,bestimmt,"Wikipedia/Wortlänge,4",VVPP,8 5,",","Wikipedia/Wortlänge,5","\\$,",1

Spaltentrenner: , Texttrenner: "

# Was ist eine Beobachtung? (I)

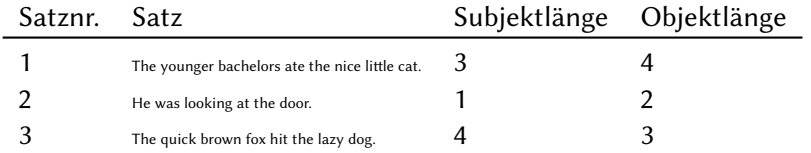

(Gries, 2008, S. 33)

## Was ist eine Beobachtung? (II)

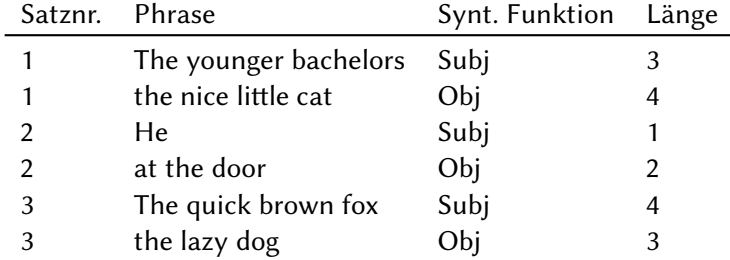

(Gries, 2008, S. 34)

### Literatur

- ▶ 1. Grundlagen empirischer Forschung in Gries, 2008, S. 8–62
- ▶ 2.1 Verschiedene Arten von Daten in Büchter und Henn, 2007, S. 17–27

### Gruppenarbeit

Von der Abfrage zur Tabelle **Zeit:** bis 9:30

am Ende eine kurze Präsentation:

- 1. Forschungsfrage
- 2. Korpus
- 3. Beschreibung der relevanten Belege
- 4. Suchanfrage
- 5. Export der Daten

(außerdem in einer PDF-Datei festhalten)

### Ausblick

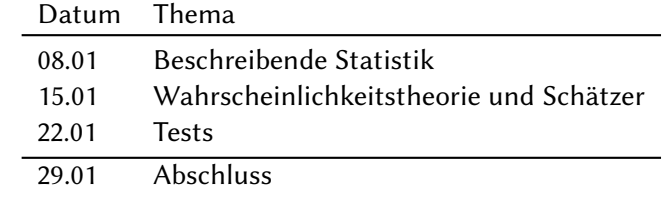